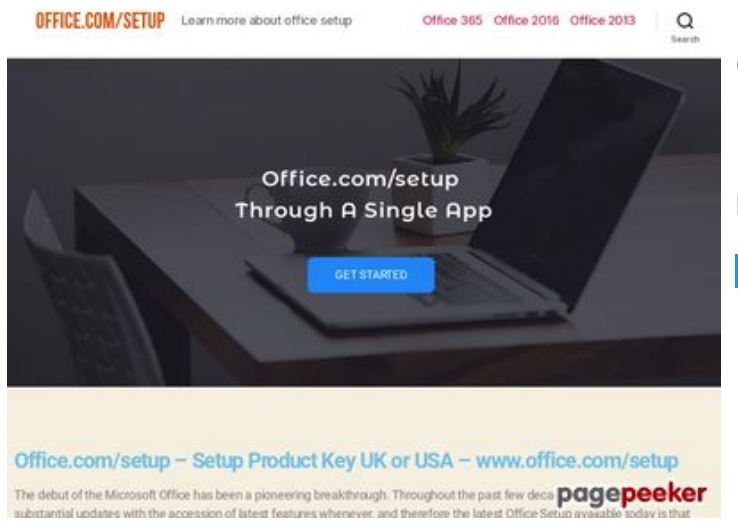

### **Webseiten-Bericht für uk-setupoffice.com**

Generiert am 14 Juli 2019 02:31 AM

**Der Wert ist 70/100**

#### **SEO Inhalte**

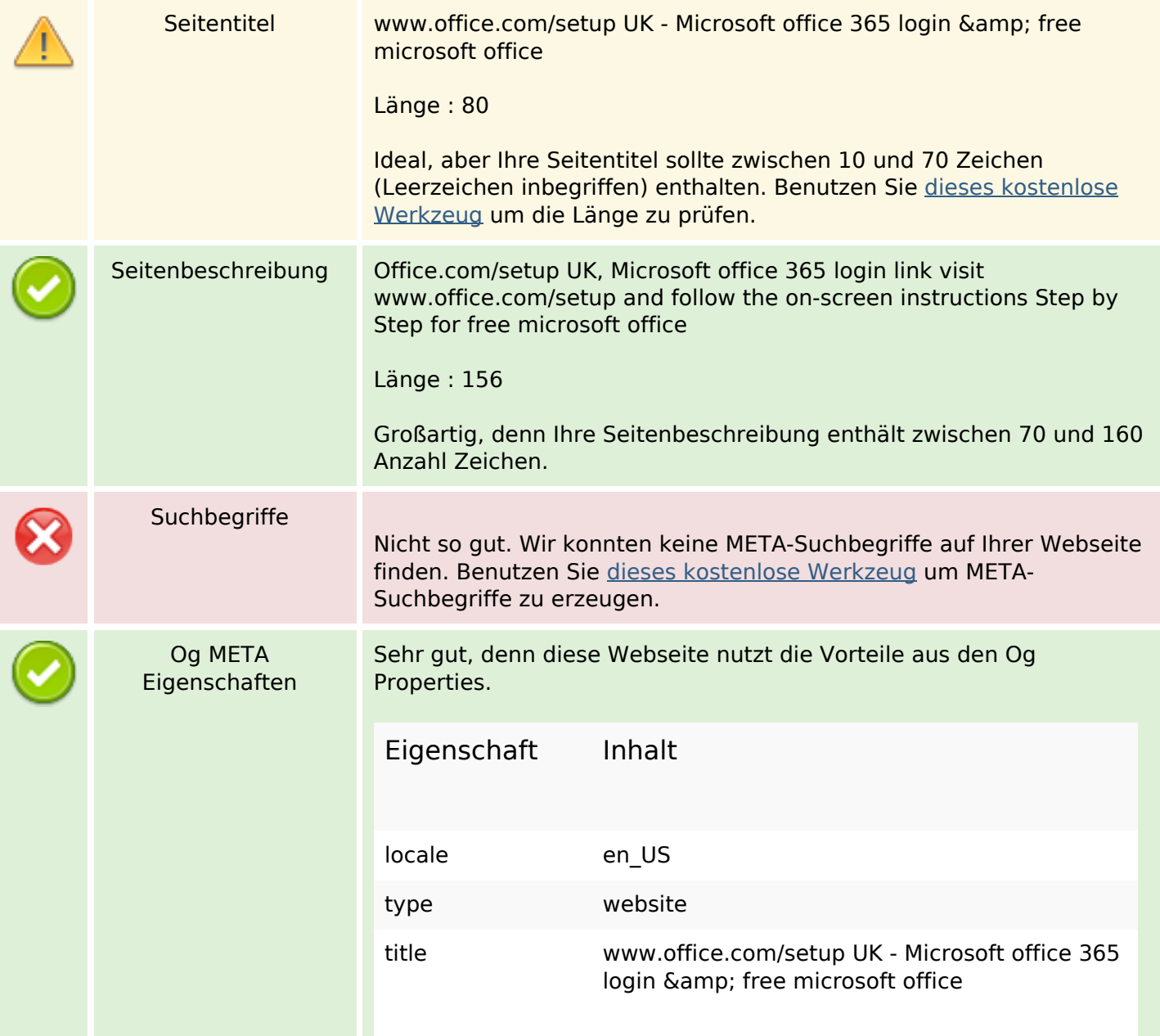

## **SEO Inhalte**

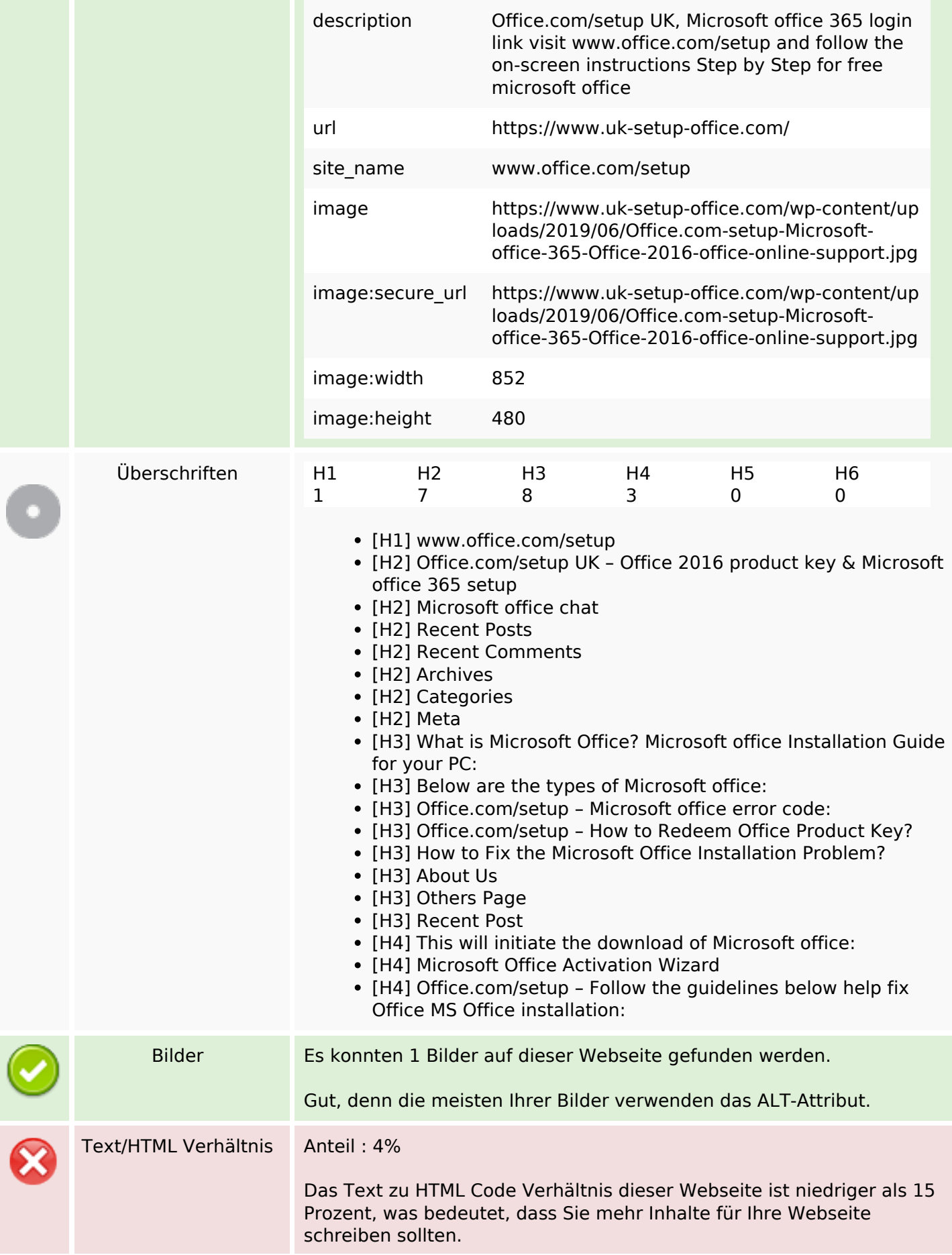

## **SEO Inhalte**

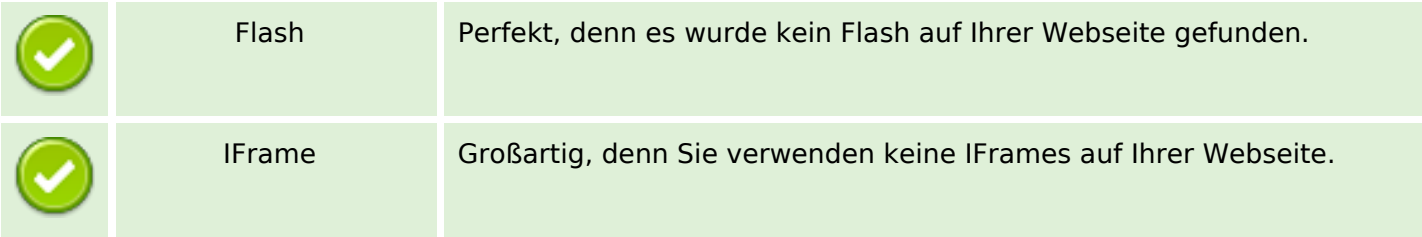

## **SEO Links**

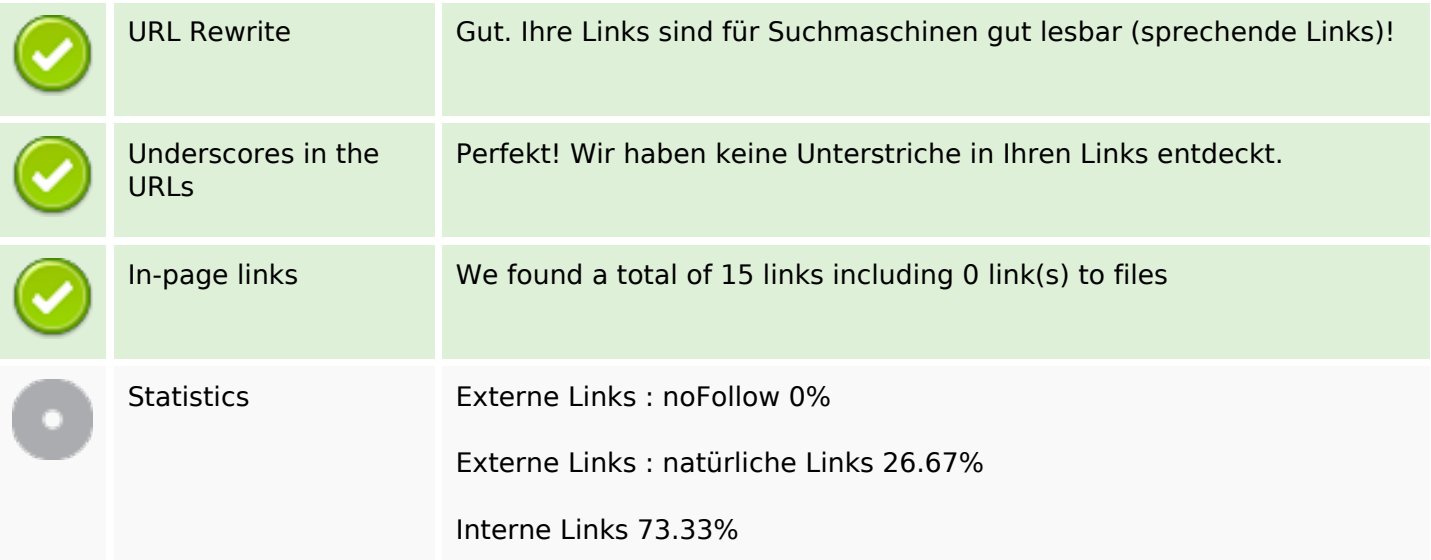

# **In-page links**

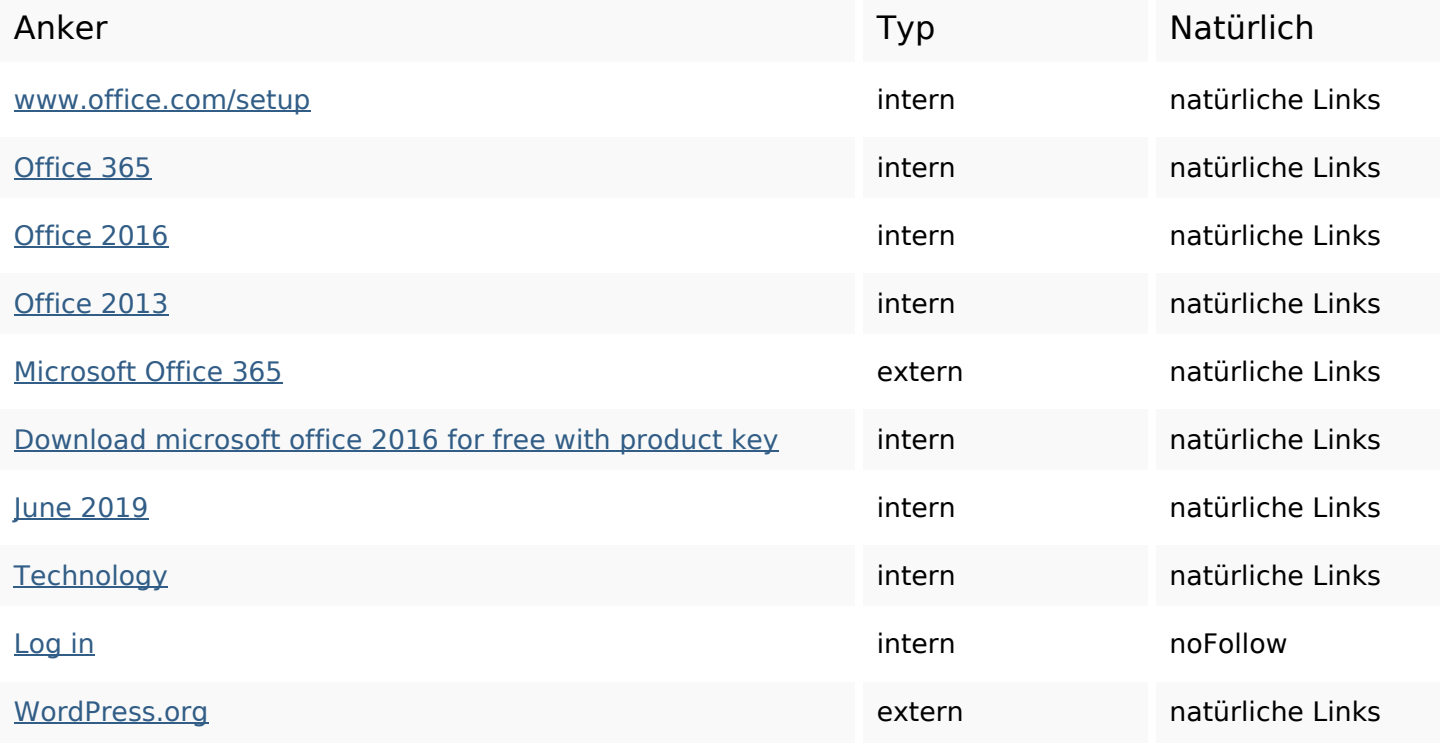

# **In-page links**

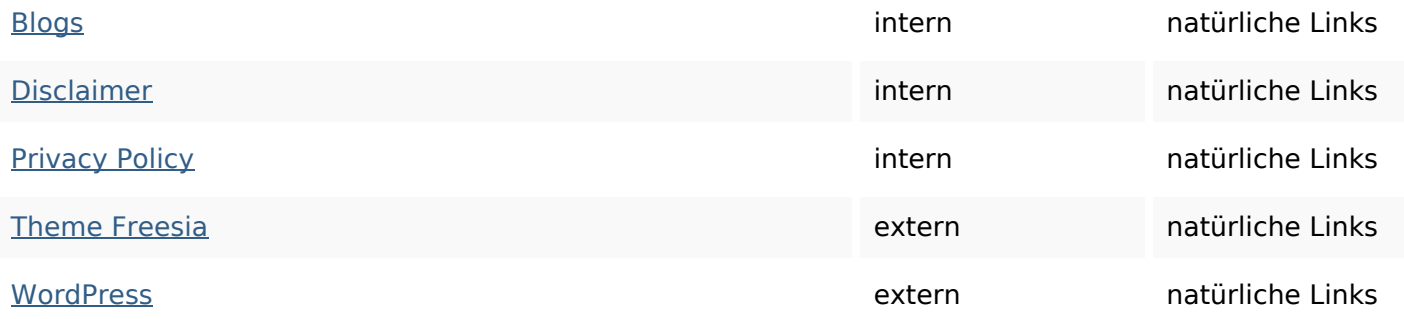

# **SEO Suchbegriffe**

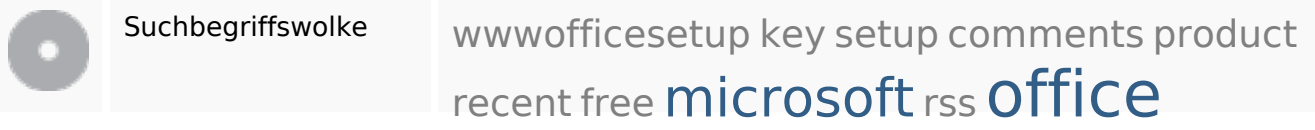

## **Keywords Consistency**

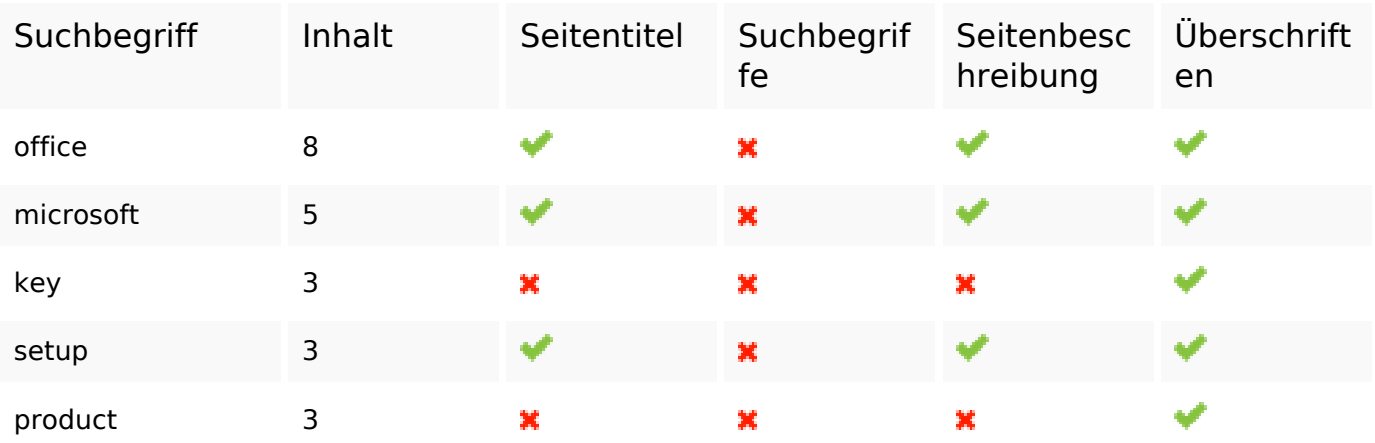

### **Benutzerfreundlichkeit**

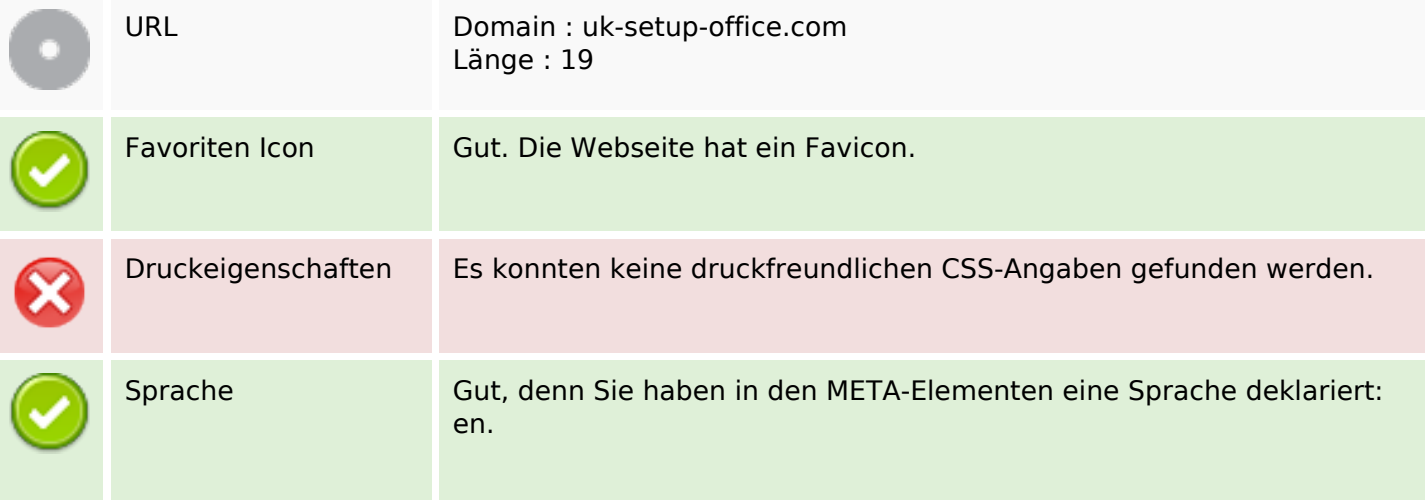

### **Benutzerfreundlichkeit**

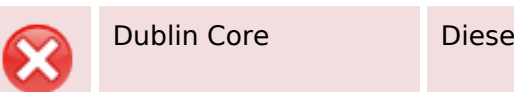

Dublin Core Diese Webseite nutzt nicht die Vorteile der Dublin Core Elemente.

#### **Dokument**

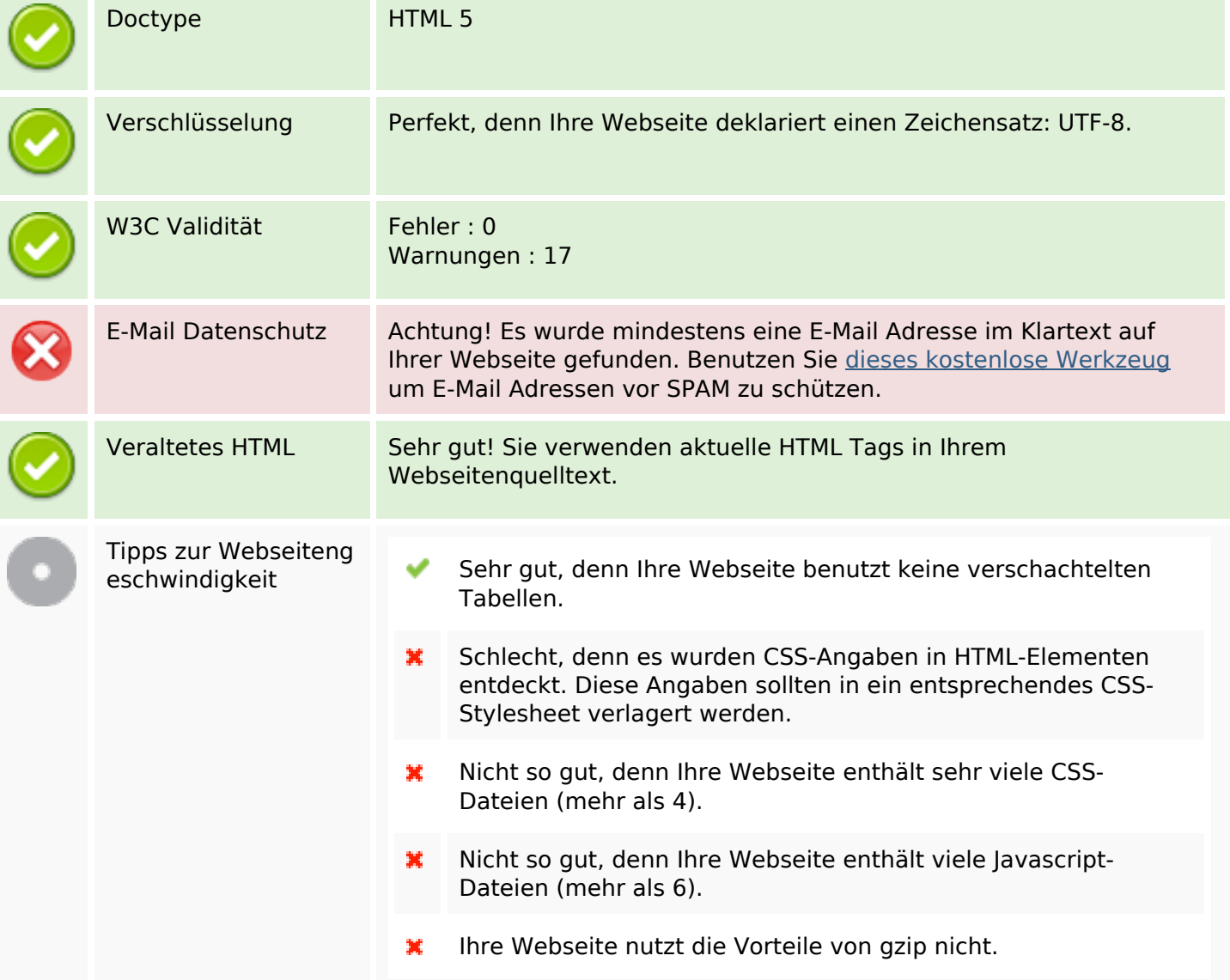

#### **Mobile**

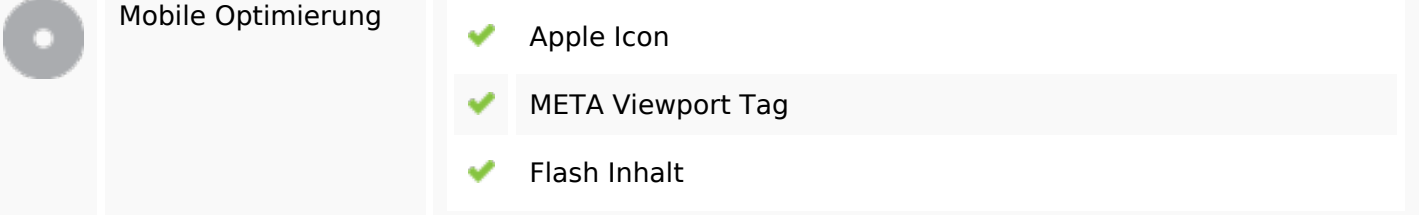

# **Optimierung**

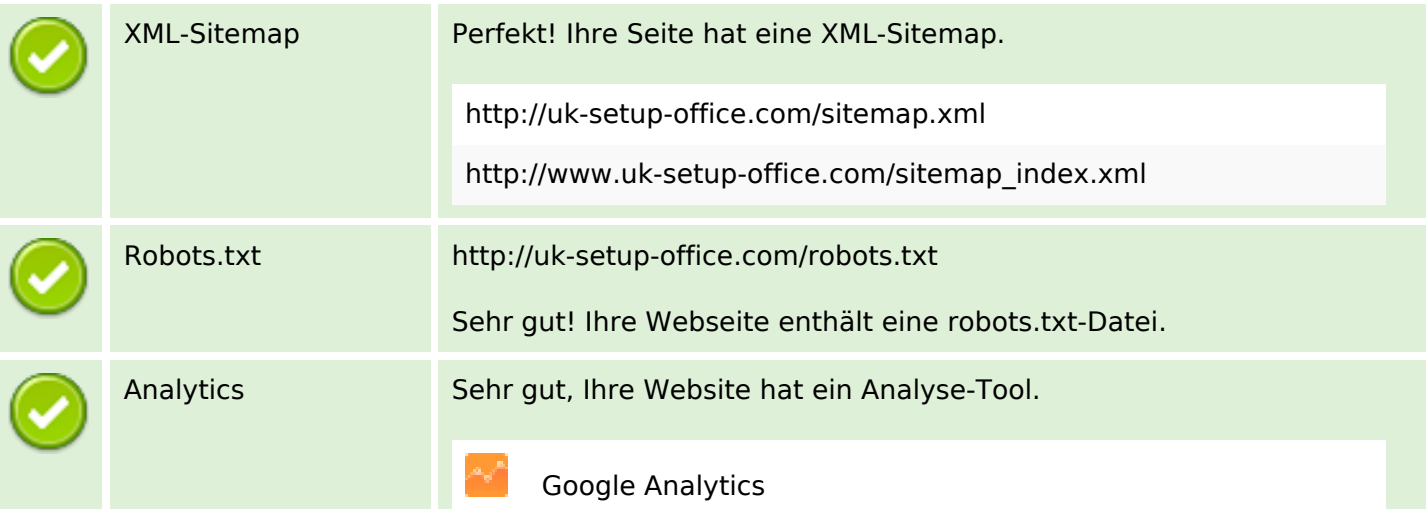